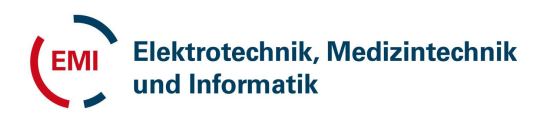

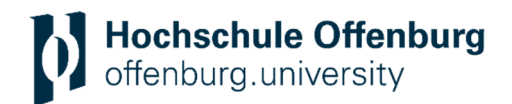

# **Leitfaden zur Anfertigung wissenschaftlicher Arbeiten an der Fakultät EMI**

Version: 1.6 Stand: 11.08.2022

Nur zu Lehrzwecken an der Hochschule Offenburg.

## **Änderungshistorie**

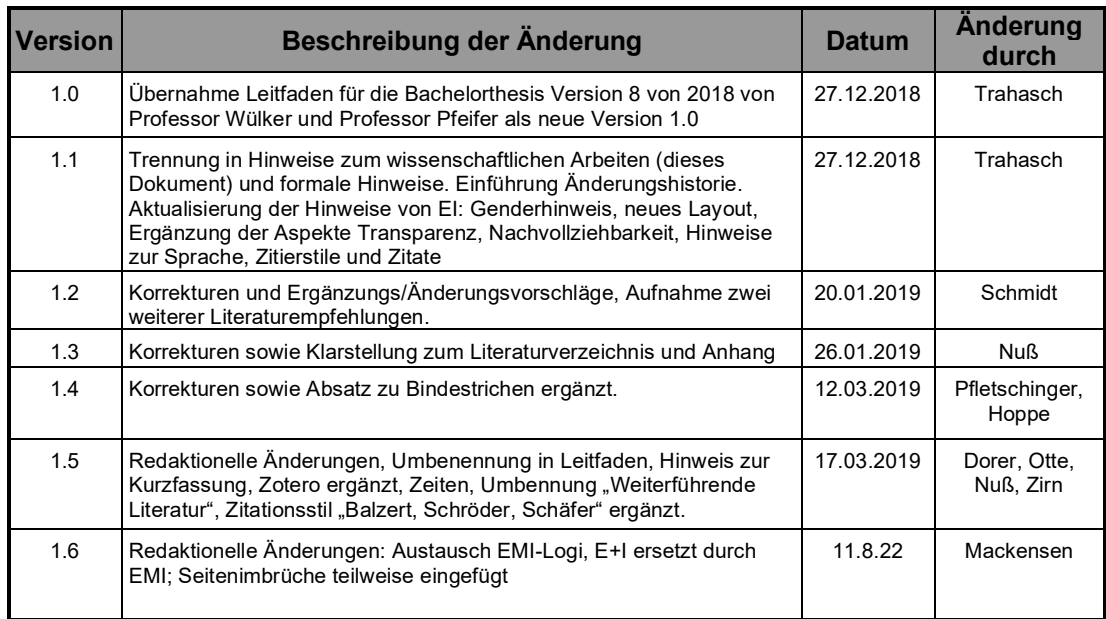

## Inhaltsverzeichnis

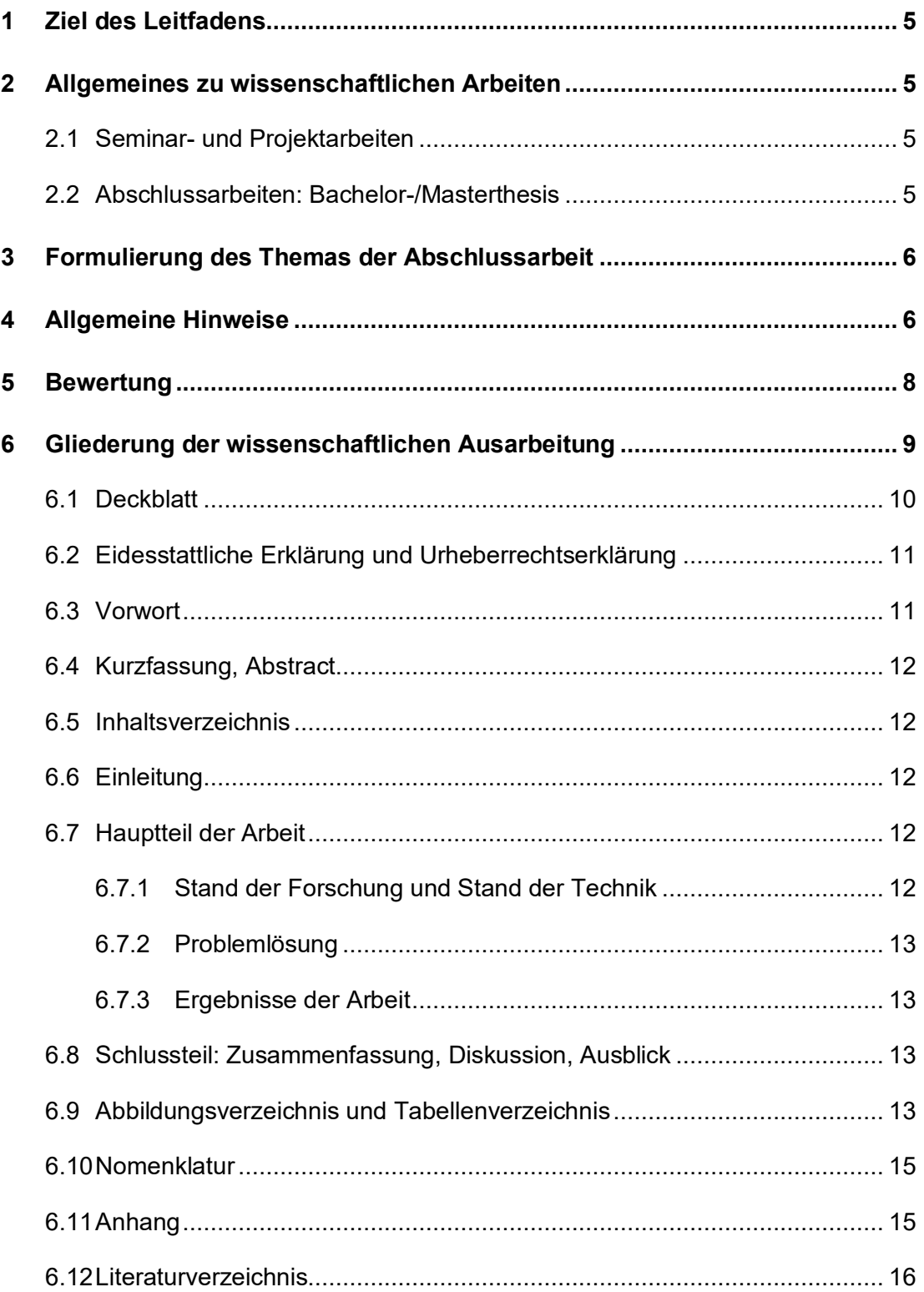

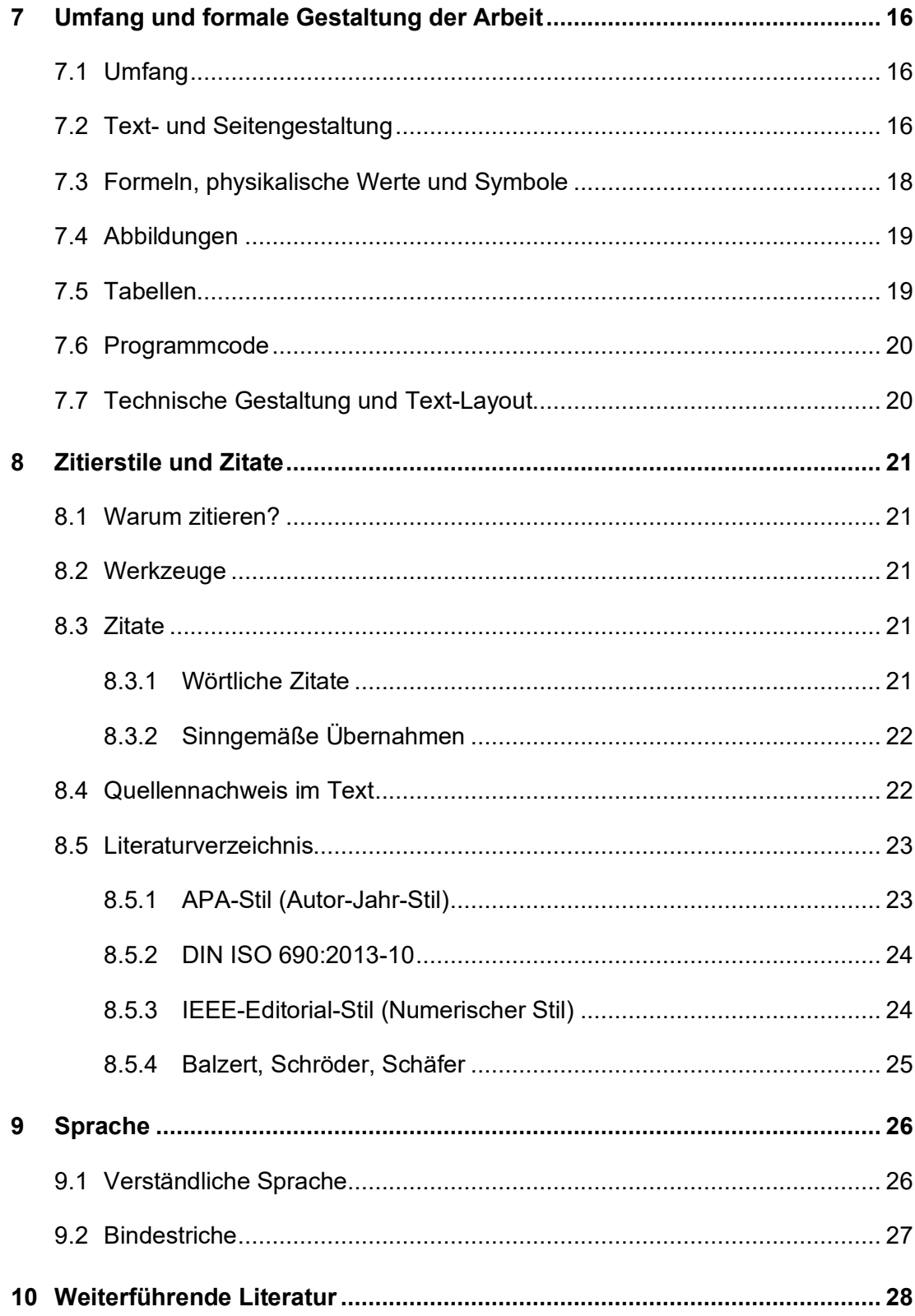

## **1 Ziel des Leitfadens**

Die Ausführungen in diesem Dokument sollen den Studierenden als Leitfaden zur Anfertigung einer wissenschaftlichen Arbeit (Projektarbeiten, Seminararbeiten, Bacheloroder Master-Thesis) dienen. Hierzu werden nützliche Hinweise gegeben und formale Regeln erläutert.

Die vorliegende Richtlinie soll keineswegs das persönliche Gespräch mit dem Betreuer oder der Betreuerin<sup>1</sup> ersetzen. Vielmehr soll verhindert werden, dass der eine oder andere wichtige Hinweis einfach vergessen wird. Wenn Ihr Betreuer im Einzelfall eine andere Meinung vertritt als die hier wiedergegebene, so halten Sie sich unbedingt an Ihren Betreuer. Der Betreuer ist es schließlich, der Ihre Arbeit am Ende bewertet. Jeder Betreuer kann seine eigenen Vorgaben zum wissenschaftlichen Arbeiten einbringen. Besprechen Sie deshalb vor Durchführung Ihrer Arbeit entsprechende Details, z.B. Vorgaben zum Ablauf, Termine, zur Ausarbeitung usw., mit Ihrem Betreuer.

In formalen Fragen ist stets die gültige Studien- und Prüfungsordnung maßgeblich, die Ihnen bekannt sein sollte.

## **2 Allgemeines zu wissenschaftlichen Arbeiten**

## **2.1 Seminar- und Projektarbeiten**

Seminar- und Projektarbeiten stellen wissenschaftliche Arbeiten im Rahmen von Lehrveranstaltungen während des Studiums dar. Diverse Themenstellungen sollen eigenständig wissenschaftlich und berufsorientiert bearbeitet werden. Die Studierenden sollen zudem zeigen, dass sie spezifische Praxisprozesse erfassen, qualifiziert bewerten und weiterentwickeln können. Hierbei sollen sie unter Anwendung der in der Theorie erlernten Kenntnisse und Methoden für praktische betriebliche Problemstellungen Lösungen erarbeiten. Das Ergebnis soll wissenschaftlich fundiert sein.

## **2.2 Abschlussarbeiten: Bachelor-/Masterthesis**

Die Bachelor- bzw. Masterthesis (im Folgenden kurz *Thesis* genannt) stellt eine wissenschaftliche Arbeit zum Abschluss des Studiums dar und soll zeigen, dass der Studierende in der Lage ist, das während des Studiums Erlernte an wissenschaftlichen Aufgabenstellungen aus der beruflichen Praxis erfolgreich anzuwenden. Gleichzeitig stellt die Thesis ein Aushängeschild im Hinblick auf die Qualifikation des Studierenden dar. Entsprechende Bedeutung wird der Thesis bei Bewerbungs- und Einstellungsgesprächen beigemessen. Die Wahl des Arbeitsthemas sowie die Durchführung der Thesis sollten deshalb im eigenen Interesse des Studierenden mit entsprechender Sorgfalt erfolgen.

<sup>&</sup>lt;sup>1</sup> Es sind stets Personen männlichen und weiblichen Geschlechts gleichermaßen gemeint; aus Gründen der einfacheren Lesbarkeit wird im Folgenden nur die männliche Form verwendet.

## **3 Formulierung des Themas der Abschlussarbeit**

Das Thema Ihrer Thesis wird bei späteren Bewerbungen eine wichtige Rolle spielen. Achten Sie deshalb bei der Formulierung auf Folgendes:

- Die Formulierung sollte auch für einen künftigen Vorgesetzten verständlich sein, der nicht selbst auf diesem Gebiet gearbeitet hat.
- Vermeiden Sie insbesondere Kurzbezeichnungen von Geräten, Software-Tools, Prozessen, etc., die nur branchenintern geläufig sind.
- Sprechen Sie bei einer externen Arbeit das formulierte Thema mit Ihrem betreuenden Professor ab, bevor Sie die Arbeit im Prüfungsamt anmelden.
- Vermeiden Sie die Verwendung von Firmennamen.

## **4 Allgemeine Hinweise**

- Das Vorgehen zum Erstellen Ihrer wissenschaftlichen Arbeit gestaltet sich wie folgt:
	- o Planung, Konzeptionsphase
	- o Konkretisierung der Themenstellung
	- o Erfassung des wissenschaftlichen Stands und Stand der Technologie anhand einer Literaturrecherche
	- o Theoretische oder praktische Ausarbeitung der Themenstellung
	- o Ausarbeitung der schriftlichen Arbeit
- Systematik, Nützlichkeit und Nachvollziehbarkeit sind die Basis wissenschaftlichen Arbeitens:
	- o Die Systematik zeigt sich in einem methodisch-systematischem Vorgehen, einer klaren Struktur und einem klar erkennbaren roten Faden sowie auch in der Stringenz bezüglich Formalien.
	- o Die Anforderung der Nützlichkeit zeigt sich in der Relevanz der Fragestellung und der Ergebnisse, aber auch in einer kurzen, prägnanten und formal einwandfreien Darstellung sowie dem effizienten Nutzen bestehenden Wissens.
	- o Die Nachvollziehbarkeit wird durch eine klare, objektive und vollständige Darstellung und Argumentation sowie richtige Angabe von vertrauenswürdigen Quellen erreicht.
- Die Arbeitsschritte und begründeten Schlussfolgerungen Ihrer Arbeit müssen für den Leser erkenn- und nachvollziehbar sein.
- Dazu gehört eine präzise Formulierung des Themas und der Zielsetzung Ihrer wissenschaftlichen Arbeit sowie die Planung und Erläuterung der Methoden, die Sie zur Problemlösung verwenden.
- Ihre Aussagen und Argumentationen müssen Sie nachvollziehbar begründen. Dies erfolgt in der Regel durch Angabe der Quelle (Zitation) oder aufgrund eigener überprüfbarer Ergebnisse von Experimenten im Rahmen Ihrer wissenschaftlichen Arbeit. Seien Sie kritisch gegenüber Herstellerangaben! Angaben sind immer zu hinterfragen!
- Es ist deutlich zu machen, welche Ergebnisse während der Durchführung der Arbeit erzielt wurden und auf welche Ergebnisse bereits zurückgegriffen werden konnte.
- Machen Sie sich bereits in der Konzeptionsphase Notizen für die schriftliche Ausarbeitung! Im Lauf eines halben Jahres vergisst man sonst so manchen Gedankengang. Insbesondere sollten Sie auch Ihre Informationsquellen von Anfang an dokumentieren, da im Zeitverlauf sonst wichtige Teile und Argumentationshilfen nicht mehr gefunden werden können.
- Fragen Sie bei Schwierigkeiten **rechtzeitig** Ihren Betreuer, um nicht kostbare Zeit zu verlieren. Zeigen Sie andererseits, dass Sie selbstständig arbeiten können, ohne bei jeder Kleinigkeit nachzufragen. Beides geht in die Bewertung ein: einerseits Ihre Teamfähigkeit und die Nutzung vorhandener Ressourcen ("das Rad nicht neu erfinden"), andererseits Ihre Selbstständigkeit.
- Als Ingenieur ist es notwendig, die im Studium gelernten und im späteren Berufsfeld angewandte Methoden und Modelle in der Arbeit zu verwenden. Bspw. sollten Sie als Informatiker UML-Aktivitätsdiagramme, Use Case Diagramme in der Anforderungsermittlung, Sequenzdiagramme für den Kommunikationsablauf, Klassendiagramme etc. verwenden.
- Wahrscheinlich haben Sie Aufgaben zu bearbeiten, die Ihnen schon vertraut sind, und andere, die Ihnen neu sind. Viele Studierende konzentrieren sich sehr lang auf vertraute Arbeitsbereiche, um sich *auf sicherem Boden* zu bewegen. Später fehlt Ihnen dann die Zeit bei unvorhergesehenen Schwierigkeiten.
- Halten Sie auch bei einer externen Arbeit regelmäßig Kontakt zu Ihrem betreuenden Professor. So vermeiden Sie spätere Enttäuschungen auf beiden Seiten.
- Beachten Sie, dass der Fokus Ihrer wissenschaftlichen Arbeit nicht mehr nur auf der deskriptiven Wiedergabe praktischer Probleme und etablierter Lösungsansätze liegt, sondern dass Sie eigenständig neue Lösungsansätze und Gedankengänge erarbeiten, die auf die Anforderungen der betreuenden Firma oder Hochschule zugeschnitten sind.

## **5 Bewertung**

Projekt- und Seminararbeiten werden von einem Betreuer bewertet. Abschlussarbeiten werden von zwei Betreuern gemeinsam bewertet. Die Note ergibt sich im Allgemeinen aus drei Bereichen mit den folgenden beispielhaften Kriterien für eine Abschlussarbeit.

- 1. Formale Kriterien
	- a. Struktur
		- roter Faden, Gliederung
	- b. Kriterien guten wissenschaftlichen Schreibens Schreibstil, Schreibfehler, Layout, Umfang
	- c. Literaturarbeit Vollständigkeit der Literaturrecherche, Zitierweise von Literatur
- 2. Inhaltliche Kriterien
	- a. Fachliche Bearbeitung unter Berücksichtigung des Schwierigkeitsgrads, Durchdringungstiefe, Vollständigkeit, Anwendung wissenschaftlicher Methoden
	- b. Darstellung der Theorie und des Ist-Zustands
	- c. Darstellung der Lösung und der Ergebnisse
	- d. Kritische Auseinandersetzung mit dem Ergebnis im Diskussionsteil
- 3. Praktische Umsetzung
	- a. Projektmanagement Zeitplanung, Selbständigkeit, Arbeitstempo, Proaktivität, Reaktion auf unvorhergesehene Ereignisse während des Projekts etc.
	- b. Erreichen gestellter Ziele/Qualität der Ergebnisse z.B. Bewertung eines im Rahmen der Thesis erstellten Programms, Werkstücks, Schaltung, Analyseresultats etc.

Es ist zu beachten, dass dies nur beispielhaft aufgeführte Kriterien sind. Die Bewertungskriterien und wie sich die endgültige Note Ihrer Arbeit zusammensetzt, können Sie von Ihrem betreuenden Dozenten erfahren.

## **6 Gliederung der wissenschaftlichen Ausarbeitung**

Die Gliederung Ihrer wissenschaftlichen Arbeit soll zeigen, in welcher Weise das Thema verstanden und bearbeitet wurde. Sie hat deshalb den logischen Aufbau der Arbeit nachzuweisen ("Roter Faden"). Eine folgerichtige und in sich geschlossene Gedankenführung zeigt sich auch in einer formal-logisch einwandfreien Gliederung. Eine klare und strukturierte Gliederung ist Voraussetzung für eine gute Arbeit. Deswegen sollten Sie die Gliederung mit Ihren Betreuern besprechen und abstimmen. Es empfiehlt sich auch das Einleitungskapitel mit Motivation, Problemstellung und Zielsetzung der Arbeit gleich anfangs zu formulieren und mit den Betreuern abzustimmen.

Im Folgenden sehen Sie den formalen Aufbau für das Manuskript Ihrer wissenschaftlichen Ausarbeitung. Je nach Typ der wissenschaftlichen Arbeit (z.B. bei Veröffentlichungen in Fachzeitschriften), kann der eine oder andere Punkt vernachlässigt werden. Die Seitennummern der Kapitel, Abschnitte und Unterabschnitte (bis 3. Gliederungsebene) sind anzugeben. Werden Abbildungen bzw. Tabellen verwendet, kann ein Abbildungs- bzw. Tabellenverzeichnis erstellt werden. Für Titelblatt, Eidesstattliche Erklärung, Urheberrechtserklärung, Vorwort und Kurzbeschreibung/Abstract sind keine Seitenzahlen anzugeben. Für das Inhaltsverzeichnis, Abbildungs- und Tabellenverzeichnis sowie die Nomenklatur sind römische Ziffern zu verwenden, für die Seitenangaben des restlichen Textes, Literaturverzeichnisses sowie Anhang sind arabische Zahlen zu verwenden.

Online ist für Word und LaTex eine Vorlage verfügbar, die Sie verwenden können.

Exemplarische Struktur Ihrer wissenschaftlichen Arbeit:

- Deckblatt
- Eidesstattliche Erklärung und Urheberrechtserklärung
- Vorwort
- Kurzbeschreibung/Abstract
- Inhaltsverzeichnis
- 1. Einleitung und Einführung
	- o 1.1 Motivation und/oder Problemstellung
	- o 1.2 Zielsetzung
	- o 1.3 Vorgehen
- Grundlagen Stand der Forschung und Stand der Technik
- Hauptteil der Arbeit
	- o Anforderungsanalyse
	- o Konzeption der Lösung
	- o Problemlösung der gestellten Aufgabe
	- o Test der realisierten Lösung, Vergleich mit der Anforderungsanalyse
	- o Ergebnisse der Arbeit
- Schlussteil der Arbeit
	- Zusammenfassung, Diskussion, Ausblick
- Literaturverzeichnis, Quellenverzeichnis
- Abkürzungsverzeichnis (optional)
- Tabellenverzeichnis (optional)
- Abbildungsverzeichnis (optional)
- Anhänge (zusätzliche Tabellen, Bilder, Grafiken...)

Die aufgeführten Punkte werden im Folgenden näher erläutert. Die Punkte müssen als Kapitel nicht genauso bezeichnet werden wie oben aufgeführt. Insbesondere die inhaltlichen Punkte Stand der Forschung/Stand der Technik, Problemlösung und Lösungsansatz der gestellten Aufgabe und Ergebnisse der Arbeit können anders bezeichnet werden bzw. auch mehrere Kapitel in der Ausarbeitung ergeben.

Prinzipiell gelten folgende Grundregeln für alle aufgeführten Punkte:

- Der Inhalt soll klar gegliedert, präzise formuliert und leicht verständlich sein.
- Abschweifungen vom Thema, Wiederholungen, eine gekünstelte Ausdrucksweise und umgangssprachliche Formulierungen sind zu vermeiden.
- Einfache Sachverhalte sind einfach darzustellen.
- Schwierige Sachverhalte sind möglichst einfach zu beschreiben.
- Die Formulierungen dürfen nicht in der Ich-Form erfolgen (Ausnahme ist das Vorwort).

**Hinweis:** Sowohl bei Abschlussarbeiten als auch bei Seminararbeiten ist es sinnvoll, inhaltliche Schwerpunkte und die Vorgehensweise (z.B. die Gliederung) oder den Fragebogen für empirische Erhebungen mit dem Betreuer regelmäßig abzusprechen.

### **6.1 Deckblatt**

Auf dem Deckblatt der Arbeit/Thesis ist folgendes anzugeben:

- Art der Arbeit (Seminararbeit, Bachelorthesis, Masterthesis)
- Das Thema (genauer Wortlaut)
- Der Studiengang des Autors
- Name und Vorname des Autors
- Bearbeitungszeitraum
- Name des betreuenden Professors
- ggf. Firma und Betreuer auf Unternehmensseite
- Das Logo der Hochschule Offenburg

Im Sinne Ihres persönlichen Datenschutzes dürfen Sie Ihre Matrikelnummer nicht nennen, denn die Arbeit wird über die Bibliothek veröffentlicht.

## **6.2 Eidesstattliche Erklärung und Urheberrechtserklärung**

Jeder wissenschaftlichen Arbeit wird eine eidesstattliche Erklärung hinzugefügt. In dieser Erklärung wird die selbstständige Anfertigung der Arbeit versichert. Sie ist in jedem Exemplar unter Angabe von Ort und Datum mit Vor- und Nachnamen zu unterschreiben. Der Wortlaut ist wie folgt:

Hiermit versichere ich eidesstattlich, dass die vorliegende Thesis (Seminararbeit) von mir selbstständig und ohne unerlaubte fremde Hilfe angefertigt worden ist, insbesondere, dass ich alle Stellen, die wörtlich oder annähernd wörtlich oder dem Gedanken nach aus Veröffentlichungen, unveröffentlichten Unterlagen und Gesprächen entnommen worden sind, als solche an den entsprechenden Stellen innerhalb der Arbeit durch Zitate kenntlich gemacht habe, wobei in den Zitaten jeweils der Umfang der entnommenen Originalzitate kenntlich gemacht wurde. Die Arbeit lag in gleicher oder ähnlicher Fassung noch keiner Prüfungsbehörde vor und wurde bisher nicht veröffentlicht. Ich bin mir bewusst, dass eine falsche Versicherung rechtliche Folgen haben wird.

(Datum, Unterschrift)

Die Urheberrechte an Ihrer Thesis liegen bei Ihnen. Da die Hochschule Ihre Arbeit gerne für Lehrzwecke einsetzen würde, zumindest durch Präsentation in der Bibliothek, werden Sie gebeten, folgenden Passus zwischen eidesstattlicher Erklärung und Vorwort aufzunehmen. Holen Sie im Fall einer externen Arbeit zuvor das Einverständnis Ihrer Firma ein.

Diese Bachelorthesis ist urheberrechtlich geschützt, unbeschadet dessen wird folgenden Rechtsübertragungen zugestimmt<sup>2</sup>:

- der Übertragung des Rechts zur Vervielfältigung der Bachelorthesis für Lehrzwecke an der Hochschule Offenburg (§ 16 UrhG),
- der Übertragung des Vortrags-, Aufführungs- und Vorführungsrechts für Lehrzwecke durch Professoren der Hochschule Offenburg (§ 19 UrhG),
- der Übertragung des Rechts auf Wiedergabe durch Bild- oder Tonträger an die Hochschule Offenburg (§21 UrhG).

## **6.3 Vorwort**

Nach der eidesstattlichen Erklärung sowie der Urheberrechtserklärung folgt ein Vorwort, in dem Sie einige persönliche Worte formulieren können. Im Allgemeinen werden Sie hier Ihren Betreuern und ggf. Ihrer Firma den Dank aussprechen. Des Weiteren kann der Autor dem Leser Hintergrundinformationen zur Entstehung der Arbeit zukommen lassen, beispielsweise Informationen über die Unterstützung durch andere Personen oder Institutionen.

Auf keinen Fall sollte zwanghaft etwas gesucht werden, was im Vorwort erwähnt werden kann. Im Zweifelsfall sollte auf das Vorwort lieber ganz verzichtet werden. Der Umfang des Vorworts sollte eine halbe Seite nicht überschreiten.

 $^2$  Hier besteht das Recht, auszuwählen, welchen Zwecken der/die Studierende zustimmen möchte.

## **6.4 Kurzfassung, Abstract**

Nach dem Vorwort folgt die Kurzfassung, welche höchstens eine Seite umfassen sollte. Hier soll das Thema näher erläutert und die Lösungswege und die erreichten Ergebnisse kurz dargestellt werden. Die Kurzfassung soll es dem Leser erleichtern, Ziel und Inhalt der Arbeit zu erfassen, indem die Problemstellung, Zielsetzung und Vorgehensweise **kurz und prägnant** dargestellt werden. Die Zusammenfassung ist auf Deutsch und Englisch ("Abstract") zu erstellen. Die Kurzfassung soll einen zusammenfassenden Charakter und keinen einleitenden Charakter haben.

### **6.5 Inhaltsverzeichnis**

Der Arbeit ist ein Inhaltsverzeichnis voranzustellen.

## **6.6 Einleitung**

Die Einleitung dient dazu, den Leser an die Thematik der wissenschaftlichen Arbeit heranzuführen. In diesem Kapitel werden noch keine neuen Fakten dargestellt. Insbesondere sollte der Autor in der Einführung auf folgende Punkte etwas näher eingehen:

- Problemstellung und Ziele der Arbeit
- Abgrenzung und Motivation für das Thema sowie themenbezogene Definition
- Vorgehensweise bei der Problemlösung der Aufgabe in Kurzform
- Struktureller Aufbau der Arbeit in Form einer Kurzbeschreibung der Inhalte der einzelnen folgenden Kapitel

Es ergibt sich somit folgender Vorschlag für die Gliederung des Einleitungskapitels:

- 1.1 Motivation und Problemstellung
- 1.2 Zielsetzung
- 1.3 Vorgehen

## **6.7 Hauptteil der Arbeit**

### **6.7.1 Stand der Forschung und Stand der Technik**

In diesem Kapitel – eines der wichtigsten im Übrigen – wird dargestellt, was zu der Thematik bereits an Erkenntnissen vorliegt. Der Inhalt dieses Teils der Arbeit besteht im Wesentlichen darin, dass Erkenntnisse Anderer zum Thema referiert werden. Bei jeder Aussage muss klar ersichtlich sein, von wem diese stammt, was durch eine Quellenangabe geschieht (siehe hierzu Abschnitt 7.6). In diesem Kapitel sollten folgende Details herausarbeitet werden:

- Ausführliche Problemanalyse
- Darstellung, welche Lösungskonzepte/Lösungsansätze bereits existieren, und mit welchen Vor- und Nachteilen diese behaftet sind
- Darstellung des notwendigen theoretischen Hintergrunds
- Darstellung der Defizite bestehender Lösungskonzepte/Lösungsansätze und was letztlich mit der eigenen wissenschaftlichen Arbeit an Verbesserungen erreicht werden soll

### **6.7.2 Problemlösung**

Dieses Kapitel, das sich durchaus aus mehreren Kapiteln zusammensetzen kann, widmet sich der Problemlösung der gestellten Aufgabe Ihrer Arbeit. In diesem Kapitel sollten folgende Details herausgearbeitet werden:

- Wie haben Sie das in Ihrer Arbeit gestellte Problem gelöst? Welche Ansätze haben Sie verfolgt? Wie war Ihre Vorgehensweise?
- Vergleich alternativer Lösungskonzepte
- Ausführliche Beschreibung des schließlich angewendeten Lösungskonzeptes und der Lösungsmethode

Hinweis: Bei Projektarbeiten kann es vorkommen, dass der Abschnitt "Problemlösung" eventuell kurzgehalten wird. Hier ist jeweils auf die konkrete Aufgabenstellung zu achten.

### **6.7.3 Ergebnisse der Arbeit**

Bei ingenieurswissenschaftlichen Problemstellungen, in denen Software oder Hardware entwickelt wurden, sollten folgende Details dargestellt werden:

- Aufbau (mechanisch, elektrisch, mikroelektronisch, informationstechnisch, Integration)
- Funktionstests (Planung und Durchführung von Vorversuchen, Prototyptests, Funktionsmustertests, Messergebnisse, ...)
- Leistungsfähigkeit (Auswertung der Tests, Verifikation der Spezifikationen, Diskussion...)

## **6.8 Schlussteil: Zusammenfassung, Diskussion, Ausblick**

Dieses Kapitel dient der zusammenfassenden Darstellung der Arbeit und der zentralen Ergebnisse. Ziehen Sie am Ende Ihrer Arbeit übergeordnete Schlüsse aus dem, was Sie gemacht und dokumentiert haben. Falls Aspekte offengeblieben sind, ist hier zu erklären warum. Scheuen Sie sich nicht, dies einzugestehen; es zeugt nur von Ihrer Fähigkeit zur Selbstkritik und objektiver Urteilsfähigkeit. Geben Sie am Ende nach Möglichkeit einen kurzen Ausblick. Drücken Sie darin Empfehlungen aus, wie Ihre Arbeit eventuell weitergeführt werden könnte. Der Schlussteil sollte ca. ein bis zwei DIN-A4-Seiten umfassen.

## **6.9 Abbildungsverzeichnis und Tabellenverzeichnis**

Werden Abbildungen bzw. Tabellen verwendet, kann ein Abbildungs- bzw. Tabellenverzeichnis erstellt werden. Im Abbildungs- bzw. Tabellenverzeichnis werden alle im Text vorhandenen Abbildungen inklusive der laufenden Nummer, der beschreibenden Kurztexte sowie der Seitennummer, auf der diese vorkommen, aufgelistet. In Abb. 6-1 ist beispielhaft der Auszug aus einem Abbildungsverzeichnis dargestellt.

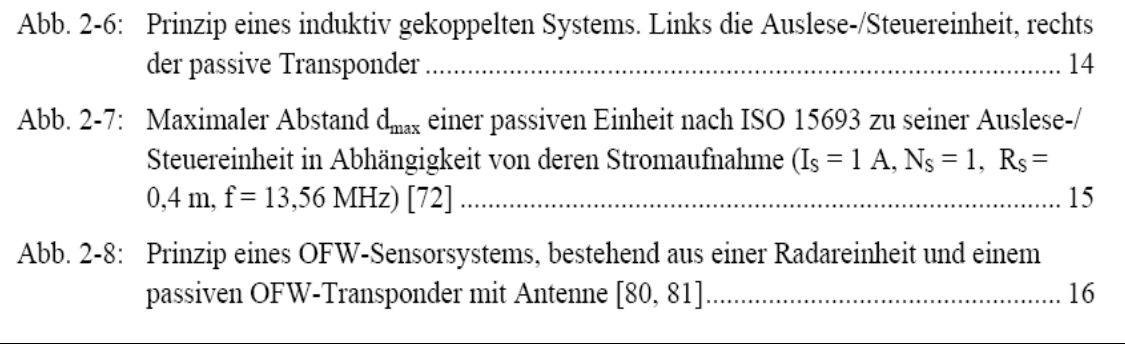

*Abb. 6-1: Beispielhafter Auszug aus einem Abbildungsverzeichnis* 

## **6.10 Nomenklatur**

Die Nomenklatur (Abkürzungsverzeichnis, Begriffe, Formelzeichen …) stellt ein Verzeichnis dar, in dem alle verwendeten Formelzeichen, alle Begriffe und Definitionen, die nicht im DUDEN vorkommen, und alle Abkürzungen aufgeführt sind. Die Nomenklatur dient dem Leser als schnelles Nachschlagewerk und als eindeutige Definition, da insbesondere bei Formelzeichen und Abkürzungen vielfältige Interpretationen möglich sind. Im Allgemeinen werden die Formelzeichen, Abkürzungen und Begriffe und Definitionen alphabetisch gelistet. In Abb. 6-2 ist der Auszug aus einer Nomenklatur dargestellt:

### **Nomenklatur Formelzeichen**

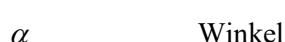

- $\delta$  Zeitdauer
- $\eta$  Wirkungsgrad

......

### **Abkürzungen**

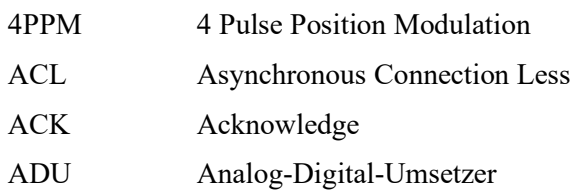

......

### **Begriffe und Definitionen**

**Ad-hoc-Netze:** Netzwerke, die ohne jegliche Infrastruktur auskommen, insbesondere ohne ausgezeichneten zentralen Koordinator, wie z.B. bei einer Stern-Topologie, welche den Medienzugriff zentral steuert. In Ad-hoc-Netzen sind spontane, nicht vorab geplante Kommunikationen zwischen den einzelnen Teilnehmern möglich.

**Aloha:** Beim Aloha-Verfahren kann eine Einheit zu einem beliebigen Zeitpunkt ohne vorherige Absprache mit anderen Einheiten das Medium Funkkanal belegen. Eine derartige Einheit koordiniert weder den Zugriff auf das Medium, noch löst es Wettbewerbssituationen.

....

*Abb. 6-2: Beispielhafter Auszug aus einer Nomenklatur* 

## **6.11 Anhang**

Den Abschluss der Arbeit bildet der Anhang, der bei Bedarf aus mehreren Teilen bestehen kann. Hier werden Fakten dokumentiert, die dem allgemeinen Verständnis der Arbeit dienen, aber nicht essentiell für die Darstellung sind. Dazu zählen z.B. zusätzliche Grafiken, Tabellen, technische Zeichnungen, Messprotokolle, Dokumentation von Programmen, Datenblätter, Screenshots usw.

## **6.12 Literaturverzeichnis**

Das Literaturverzeichnis enthält ausschließlich sämtliche im Text zitierten Quellen. Die konkrete Gestalt des Literaturverzeichnisses ist in Abschnitt 0 erläutert. Das Literaturverzeichnis erfüllt im Wesentlichen zwei Funktionen:

- Der Leser findet dort die vollständigen bibliographischen Angaben zu den im Text zitierten Quellen, die es ihm ermöglichen, sich die Quellen selbst zu beschaffen.
- Es gibt einen schnellen Überblick über Art und Umfang der herangezogenen Literatur.

## **7 Umfang und formale Gestaltung der Arbeit**

## **7.1 Umfang**

Im Regelfall können Sie sich beim Umfang einer Arbeit bzw. Thesis an folgenden Seitenanzahlvorgaben orientieren:

- Seminararbeit 16 20 Seiten
- $\bullet$  Bachelorthesis 40 60 Seiten
- Master-Thesis 60 80 Seiten

Die Angaben enthalten den reinen Text, d.h. jeweils ohne Inhalts-, Literatur-, Abbildungsverzeichnis und Anhang. **Eine genauere Eingrenzung der Seitenzahl sprechen Sie bitte rechtzeitig mit dem betreuenden Dozenten ab.** In Abhängigkeit des Themas der jeweiligen Arbeit/Thesis ist ebenso eine Abweichung der Seitenzahlen nach Rücksprache mit dem betreuenden Dozenten möglich (z.B. bei umfangreichen empirischen Untersuchungen oder praktischen Arbeiten).

## **7.2 Text- und Seitengestaltung**

Für die Text- und Seitengestaltung ist Folgendes zu beachten:

- Die Arbeit ist einseitig zu layouten (nur die Vorderseite des Blattes wird genutzt).
- Für den Text sind eine Schriftgröße von 12 pt und ein 1,5-zeiliger Abstand zu wählen (Fußnoten einzeilig).
- Bitte verwenden Sie die Schriftart Arial oder Times New Roman. Vor Absätzen ist ein Abstand im Umfang einer Leerzeile über die Absatzformatierung einzufügen.
- Für die Seitenränder gelten folgende Abstände: Oben 2,5 cm, unten 2,5 cm, links 3 cm (für die Bindung), rechts 2,5 cm.
- Der Text ist im Blocksatz zu formatieren. Wörter sind bei Bedarf zu trennen (achten Sie bitte auf korrekte Silbentrennung).
- Der Textfluss sollte nicht zu unruhig gestaltet werden. Für *Hervorhebungen* eignet sich *kursiv* gesetzter Text oder **Fettschrift** – Unterstreichungen wirken unruhig.
- Die Kopfzeile kann den Titel der Arbeit (eventuell einen Kurztitel) und Logos enthalten und die Fußzeile z. B. den Autor. Kopf- und Fußzeile sollen nicht hervorstechen, also weder zu viele Informationen enthalten noch mit Farben und Raster hinterlegt werden.

### **Unterteilung der Arbeit in Kapitel**

Die Arbeit besteht aus mehreren Kapiteln. Eine Unterteilung eines Kapitels ist nur dann vorzunehmen, wenn **mindestens zwei Unterpunkte** gebildet werden (Bsp.: wird Kapitel 1 unterteilt, muss nach 1.1 auch 1.2 existieren). Die eigentlichen textuellen Ausführungen können auf jeder Gliederungsebene erfolgen.

3.1 Titel

Beispieltext Beispieltext Beispieltext Beispieltext Beispieltext Beispieltext

3.1.1 Untertitel

Beispieltext Beispieltext Beispieltext

Überleitungen zwischen den einzelnen Kapiteln sind nicht zwingend erforderlich. Sie sollten lediglich – soweit sinnvoll und notwendig – inhaltlich erfolgen. Bei der Gliederung ist darauf zu achten, dass die Überschriften der Abschnitte logisch zu den Kapitelüberschriften passen.

Für die Gliederung der Kapitel und Abschnitte ist folgende Form vorzunehmen:

### **1 Überschrift (für Kapitel)**

### **1.1 Unterüberschrift (für Abschnitte)**

### **1.1.1 Unter-Unterüberschrift (für Unterabschnitte)**

Eine tiefere Gliederung (4. Ebene und mehr) sollte vermieden werden. Hinter der letzten Stelle wird kein Punkt geschrieben. Die Texte aller Überschriften, Unterüberschriften und Unter-Unterüberschriften sind hervorzuheben (z.B. durch Fettdruck, Kursivdruck oder eine andere Schriftgröße). Ein neues Hauptkapitel beginnen Sie bitte nach einem Seitenumbruch. Achten Sie darauf, dass die Gliederungspunkte mit gleicher Wichtigkeit auch auf der gleichen Gliederungsebene erscheinen.

### **Kommata, Punkte, Strichpunkte, Bindestriche:**

Die Lesbarkeit eines Textes hängt von so mancher Kleinigkeit ab:

- Satzzeichen wie Kommata, Punkte, Strichpunkte usw. werden direkt an das Wort gehängt. Danach wird (nur) ein Leerzeichen gemacht.
- Die Unterteilung eines Satzes erfolgt meistens mit Kommata. Die Kommasetzung muss anhand der gültigen Duden-Regeln erfolgen.
- Im Deutschen werden zusammengesetzte Wörter nur dann mit Bindestrichen gesetzt, wenn es zu Zweideutigkeiten kommt ("Druck-Erzeugnis", "Drucker-Zeugnis") oder mehr als drei Wörter verbunden sind. Andererseits werden im Deutschen Hauptwörter mit gleicher Satzfunktion nicht getrennt geschrieben (also "Hals-Nasen-Ohren-Arzt" und nicht "Hals Nasen Ohren Arzt").

### **Formelzeichen:**

Im fortlaufenden Text sollte man für *Formelzeichen* genau den gleichen Schrifttyp verwenden wie in den Formeln oder Abbildungen, damit man die Formelzeichen schnell wiedererkennt, z. B. *W*pot. Zahlenangaben mit Einheiten erfolgen in technisch-wissenschaftlichen Texten in Ziffern (5 cm und nicht fünf Zentimeter). Beachten Sie, dass zwischen der Zahl und der Einheit ein Leerschritt steht und die Einheit nicht kursiv geschrieben werden darf. Bei Stückzahlangaben werden Zahlen bis zwölf ausgeschrieben (z. B. neun Flansche).

## **7.3 Formeln, physikalische Werte und Symbole**

Wie physikalische Werte und mathematische Formeln geschrieben werden, ist durch Gesetze (SI-System) und ISO- bzw. DIN-Normen geregelt. Wie Symbole für physikalische Größen verwendet werden, ist international standardisiert (ISO 31-0:1992 bis ISO 31- 13:1992 und ISO 1000:1992). Folgendes ist zu beachten:

- Grundsätzlich darf in Deutschland nur das SI-Einheitensystem angewendet werden. Falls Dokumente auch für andere Länder bestimmt sind, kann die Angabe in einem abweichenden Einheitensystem in Klammern hinzugefügt werden: 5 cm (2 in).
- Zwischen die Maßzahl und die Einheit wird *immer* ein (eventuell kleiner) Leerschritt gesetzt. Die Einheit darf am Zeilenende nicht von der Maßzahl getrennt werden. Verwenden Sie demnach ein geschütztes Leerzeichen. Eine Ausnahme bildet das Gradzeichen bei Winkeln (z.B. 20°). Tritt eine verwendete Skala hinzu, wird wieder ein Leerzeichen verwendet (z.B. 20 °C).
- Einheiten dürfen in keiner Form ergänzt werden, also nicht 10  $V_{\text{pp}}$  oder 1 kW<sub>th</sub>. Das Einheitensymbol für die Sekunde ist z.B. s und nicht sec.
- Nach einer Einheit steht nur an einem Satzende ein Punkt.
- Bei der Angabe eines Wertebereichs wird die Einheit wiederholt und es wird kein Minuszeichen verwendet: 5 V bis 10 V, und nicht 5 – 10 V; das sind nämlich –5 V.
- Als *Dezimaltrennzeichen* dient das Komma und nur in Ausnahmefällen der Punkt (z. B. in den USA).
- Im technisch-wissenschaftlichen Umfeld darf wegen der Gefahr von Missverständnissen niemals ein *Tausendertrennzeichen* verwendet werden. Es kommt sonst schnell zu drastischen Fehlern: Was bedeutet 1,000.0 m bzw. 1.000,0 m in Europa bzw. den USA?
- Symbole für physikalische Größen werden immer kursiv geschrieben. Z. B. steht "/" für einen elektrischen Strom, *E*k für eine kinetische Energie und *cp* für eine spezifische Wärmekapazität bei konstantem Druck. Beachten Sie, dass bei *cp* der Index kursiv gesetzt ist, da der Druck wiederum eine physikalische Größe ist, wohingegen bei  $E_k$  der Index aufrecht steht, da er für die Eigenschaft "kinetisch" steht.

Auch für *mathematische Formeln* gibt es ein Regelwerk. Dabei ist folgendes zu beachten:

- Umfangreiche Formeln erhalten eine eigene Zeile.
- Formeln, auf die man sich an anderer Stelle bezieht, werden durchnummeriert (Gl. 12).
- Setzen Sie die Formeln so, wie Sie sie aus guten Lehrbüchern kennen. An diese Stelle gehört nicht die Schreibweise, wie sie in Computerprogrammen üblich ist – auf keinen Fall der Stern als Multiplikationszeichen. Also nicht *A\**sin*(2 omega t +*

*phi0)*, sondern:  $A \sin(2 \omega t + \varphi_0)$ 

## **7.4 Abbildungen**

- Die *Größe* von Abbildungen soll so gewählt werden, dass diese auch von älteren Menschen – bequem erfasst werden können.
- Wenn Sie bei kleineren Abbildungen den Text um das Bild laufen lassen, achten Sie bitte auf ausreichende Abstände zum Text.
- Abbildungen sollten dort platziert werden, wo sie im Text erwähnt werden im Zweifelsfall etwas weiter hinten als zu weit vorne.
- Auf jede Abbildung muss im Text mindestens ein Bezug geschaffen werden, z.B. "siehe Abb. 5", damit der Leser weiß, wann er die Abbildung betrachten soll und welchem Zweck sie dient.
- Abbildungen im Text erhalten eine Bild*unter*schrift bestehend aus fortlaufender Nummer und beschreibendem Kurztext sowie ggf. der Quellenangabe unter der Abbildung. Falls in der Abbildung eine wesentliche Information fehlt, sollte sie hier ergänzt werden, z. B. spezielle Messbedingungen oder Symbole, die nicht in einer Legende erklärt sind. Im Folgenden ein Beispiel für eine Bildunterschrift:

Abb. 1: Zuordnung der Quellen des Vertrauens nach Zucker zu den Vertrauensarten (Quelle: zusammengestellt und erweitert nach Zucker, 2006, S. 60ff.).

- Abbildungen, egal ob Fotos oder Diagramme, sollen immer nur das Nötige zeigen und auf das Wesentliche hinweisen.
- Bei Fotos können entsprechende Textblöcke eingesetzt werden.
- Bei Diagrammen sollten die Achsen klar beschriftet sein und sich nicht zu viele Kurven in dem Diagramm befinden.
- Zur Unterscheidung von Kurven reicht es nicht aus, für diese verschiedene Farben zu wählen, sondern es sollten auch unterschiedliche Linienarten (durchgezogen, gestrichelt, punktiert, ...) verwendet werden, denn Farben können in einer Schwarz-Weiß-Kopie oder bei Vorliegen einer Farbenfehlsichtigkeit in der Regel nicht mehr auseinandergehalten werden. Im Sinne einer guten Lesbarkeit sollten Erläuterungen zu den Kurven direkt neben die jeweilige Kurve (ggf. mit Hilfsstrich) gesetzt werden.
- Bei der Beschriftung von Achsen empfiehlt es sich, die Einheiten herauszudividieren, also z. B.: Zeit *t*/s. Eckige Klammern um Einheiten sollten nicht verwendet werden. Sofern es möglich ist, sollen Formelsymbole in der Abbildung genauso gesetzt sein wie in den Formeln und im Text.

## **7.5 Tabellen**

Für Tabellen gilt das für Abbildungen Gesagte. Insbesondere sollten die Spaltenüberschriften knapp und klar sein und wiederum die Einheit herausdividiert werden, damit in den Spalten nicht sich wiederholende Einheitenangaben auftauchen.

Während Bilder eine nummerierte Bild*unter*schrift erhalten, erhalten Tabellen üblicherweise eine nummerierte Tabellen*über*schrift.

Ähnlich wie Tabellen und Abbildungen sind auch Quelltext-Auszüge von Programmen zu behandeln. Hier empfiehlt es sich, eine Schreibmaschinen-Schriftart (Courier New) einzustellen, damit die Textausrichtung insbesondere in Kommentarblöcken richtig wiedergegeben wird.

## **7.6 Programmcode**

Programmcode muss vom linken und rechten Rand jeweils um zusätzlich 0,5 cm eingerückt werden. Absoluter Abstand zum Rand: 3,5 cm vom linken Rand und 3 cm vom rechten. Innerhalb eines Programmtextes ist ein einfacher Abstand einzustellen, danach ein Abstand von 8 pt wie nach einem normalen Absatz. Als Schriftart sollte eine Schrift der Klasse Schreibmaschine verwendet werden (z.B. Courier, Consolas…), Schriftgröße sollte wie beim normalen Text bleiben, kann jedoch bei umfangreichen Programmcode auch auf 10 pt reduziert.

```
public class Hello { 
   public static void main (String[] args) { 
   System.out.println("Hello World!"); 
   } 
}
```
Wurde der Programmcode aus einem Buch oder anderem Schriftwerk entnommen, so ist die Quelle im Text und Literaturverzeichnis zu vermerken.

## **7.7 Technische Gestaltung und Text-Layout**

Für technisch-wissenschaftliche Texte bieten sich MS Word, OpenOffice oder TeX/LaTeX an. Sie sollten in jedem Fall mit Ihrem Betreuer in der Industrie bzw. Ihrem Betreuer an der Hochschule das zu verwendende Textverarbeitungsprogramm abstimmen, da Ihre Betreuer eventuell daran interessiert sind, auf die Daten später zuzugreifen.

Unabhängig davon, welches Textverarbeitungsprogramm Sie verwenden, ist es ein Werkzeug, das Sie so beherrschen müssen, dass Ihr Text sich an die genannten Regeln hält. Versuchen Sie von Anfang an, Ihre Gliederung mit der Gliederungshilfe des Textverarbeitungsprogramms zu erstellen. Dann bekommen Sie das Inhaltsverzeichnis auf Knopfdruck und Formatierungen der einzelnen Überschrifttypen lassen sich über die Formatvorlage leicht und konsistent ändern. Auch das Erscheinungsbild anderer Bestandteile des Dokuments (z.B. Bildunterschriften, Quelltextteile, Literaturverweise, Hervorhebungen) legen Sie am besten über Formatvorlagen fest. Ein Profi führt während des Schreibens keinerlei Formatierungen von Hand durch.

## **8 Zitierstile und Zitate**

## **8.1 Warum zitieren?**

Bei jeder wissenschaftlichen Arbeit sind Sie verpflichtet, alle Kenntnisse, die Sie aus fremden Quellen gewonnen haben, anzugeben. Das erfolgt in der Regel über einen Literatur- /Quellenhinweis auf ein Buch, einen Artikel, eine Internetseite oder auch über die Nennung der Adresse eines Lieferanten. Die ausführlichen Literatur-/Quellenangaben werden am Ende des Dokuments gesammelt. Achten Sie auch darauf, dass Sie Quellen benutzen, die als seriös gelten, also ein ausreichendes technisch-wissenschaftliches Niveau haben. Literaturhinweise nennen möglicherweise auch Texte, die zur Vertiefung und zum Weiterstudium dienen können.

## **8.2 Werkzeuge**

Generell empfiehlt sich der Einsatz eines Literaturverwaltungsprogramms wie Citavi (Windows) oder JabRef (plattformunabhängig), die Sie kostenlos verwenden können.

### **Citavi**

Citavi bietet die Recherche in Fachdatenbanken und Bibliothekskatalogen an: Sie können z. B. elektronische Ressourcen auf Knopfdruck übernehmen. Die Zitate, die Sie verwenden möchten, übernehmen Sie direkt in Ihren Text (z. B. innerhalb Word oder LaTex) und das Literaturverzeichnis wird automatisch und einheitlich nach dem ausgewählten Zitationsstil erstellt.

Infos und Download des Programms ist über die folgende URL möglich https://informationszentrum.hs-offenburg.de/hochschulbibliothek/wissenschaftlichesarbeiten-und-publizieren/literaturverwaltung/

### **Zotero**

Bietet ähnliche Funktionen an wie Citavi. Eignet sich sehr gut zur Verwaltung einer selbst erstellten Bibliothek über den kostenlosen lokalen Client sowie online im Browser. Besonders praktisch ist der Zugriff auf Markierungen und Kommentare in pdf-Versionen von Artikeln, die lokal und online gespeichert werden. Auch das gemeinsame Bearbeiten einer Bibliothek ist mit Zotero möglich. Download unter:

### https://www.zotero.org/

### **JabRef**

JabRef ist ein freies Literaturverwaltungsprogramm, das in Verbindung mit dem Textsatzprogramm LaTex verwendet wird. Das Programm bietet die Möglichkeit, BibTeX-Dateien zu verwalten und über eine Benutzeroberfläche zu bearbeiten. Die Software wird für Mac OS, Linux und Windows angeboten. Download unter http://jabref.sourceforge.net

## **8.3 Zitate**

### **8.3.1 Wörtliche Zitate**

Wörtliche Zitate werden durch Anführungszeichen begonnen und beendet. Sie erfordern ebenso wie Quellenangaben buchstabengetreue Genauigkeit. Abweichungen vom Original sind daher durch eingeklammerte Zusätze mit einem Hinweis deutlich zu kennzeichnen (z.B. "Anm.d.V."). Hervorhebungen im zitierten Text sollten grundsätzlich übernommen werden. Eigene Hervorhebungen sind als solche zu kennzeichnen (z.B. "Herv.d.V."). Auslassungen werden durch fortlaufende Punkte "..." angezeigt. Zitate in einem Zitat werden am Anfang und am Ende mit einem Apostroph `...` versehen.

Ein wörtliches Zitat soll nicht mehr als zwei oder drei Zeilen umfassen. Erscheinen längere Zitate unvermeidlich, so sind diese im Text einzurücken und in einzeiligem Abstand zu schreiben. Wörtliche Zitate kommen in naturwissenschaftlichen und ingenieurwissenschaftlichen Arbeiten typischerweise selten vor.

### **8.3.2 Sinngemäße Übernahmen**

Sinngemäßen Zitaten ist wegen der besseren Lesbarkeit des Textes der Vorzug zu geben. Sie müssen in vollem Umfang als solche erkennbar sein. Es kann deshalb erforderlich sein, dem sinngemäßen Zitat einen einleitenden Satz voranzustellen wie z.B.: "Die folgende Darstellung ist angelehnt an... ".

### **8.4 Quellennachweis im Text**

*Quellenangaben* erfolgen nicht direkt im Fließtext, sondern werden durch einen Verweis auf das Literaturverzeichnis gekennzeichnet. Es sind zwei grundsätzliche Zitiersysteme üblich:

- Namen-Jahr-System (name-year system): Im Text wird mit dem Autorennamen und dem Erscheinungsjahr auf das Literaturverzeichnis verwiesen (z.B. *Müller 2004*  oder *wie von Müller 2004*). Es werden maximal zwei Autoren genannt (*Müller und Meyer 2007*). Waren es mehr als zwei Autoren, werden nach dem Alphabet die ersten zwei Autoren aufgeführt (*Adler, Horst et al. 2001*). Zwei Publikationen desselben Autors in demselben Jahr werden durch angehängte Buchstaben unterschieden (*Müller 2004a*). Im Literaturverzeichnis muss dann unmittelbar nach den Namen das Erscheinungsjahr, eventuell mit angehängtem Buchstaben, auftauchen. Die Einträge des Literaturverzeichnisses werden alphabetisch geordnet. Dieses System hat den Vorteil, dass man sich bei einem wiederholten Zitat an die Quelle erinnert bzw. Kenner des Gebiets die Quelle unmittelbar beim Lesen erkennen.
- Zitat-Folge-System (citation-sequence system): Im Text verweist nur eine Zahlangabe in eckigen Klammern auf das Literaturverzeichnis (z. B. *[5]*). Ein wiederholtes Zitat derselben Quellenstelle verwendet dieselbe Zahl. Ansonsten muss die Reihenfolge der Zahlen mit der Reihenfolge des Erscheinens im Text übereinstimmen. Im Literaturverzeichnis sind die Quellenangaben auch in dieser Reihenfolge aufgeführt und die Zahlen werden, ebenso in eckigen Klammern, vorangestellt. Obwohl dieses System einfacher erscheint, ist es leider umständlich, zusätzliche Zitate nachträglich einzufügen bzw. Textumstellungen vorzunehmen. Dann müssen nämlich sämtliche Zitate geändert werden, damit die Gesamtreihenfolge wieder stimmt.

Unabhängig vom Zitiersystem ist das Zitieren mit Fußnoten (deutsche Zitierweise) oder direkt im Text möglich (amerikanische Zitierweise).

### **8.5 Literaturverzeichnis**

Der Zitationsstil und die Aufschlüsselung im Literaturverzeichnis richtet sich nach dem wissenschaftlichen Fachbereich, der Art der Publikation und ist entsprechende spezifisch auszuwählen. Üblich sind bspw. die Zitationsstile APA, IEEE oder Balzert, Schröder, Schäfer, die Sie in Citavi auswählen können. Eine Übersicht über einige Zitationsstile finden Sie unter https://www1.citavi.com/sub/manual6/de/index.html?citationstylelistdialogex.html

Verwenden Sie einen einheitlichen Zitationsstil in Ihrer Arbeit. Folgende Stile werden für eine Abschlussarbeit empfohlen:

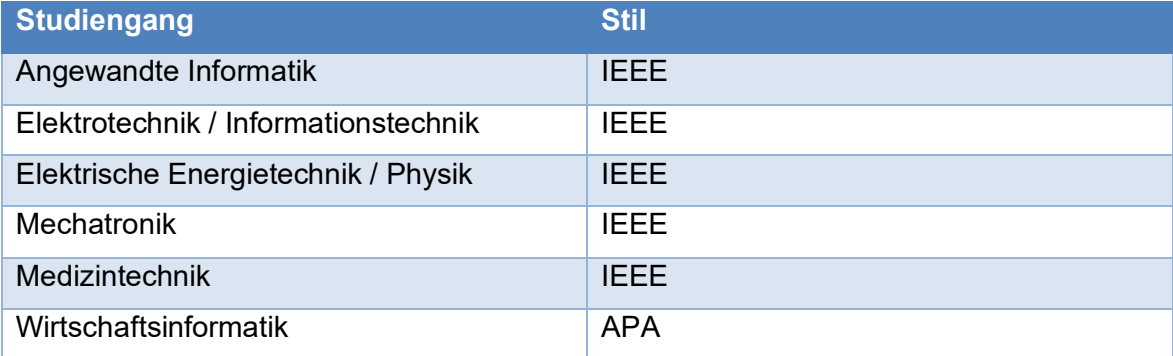

### **8.5.1 APA-Stil (Autor-Jahr-Stil)**

Verweise auf das Literaturverzeichnis erfolgen innerhalb eines Textes nach dem APA Style in der Form (Brown, Trefil, & Caringella, 2007, S. 11–13).

#### **Zitation im Text**

(Brown, Trefil, & Caringella, 2007, pp. 11-13)

#### **Zeitschriftenaufsatz**

Brown, C., Trefil, J., & Caringella, P. (2007). Citing is easy. Style Review, 24(2), 10-19. Retrieved from http://www.writewell.edu

#### **Beitrag in Sammelwerk**

Twain, E., & Singer, P. (2004). Structuring your knowledge. In F. Frey (Ed.), Scientific Publishing: Vol. 14. The art of writing (2nd) ed., pp. 88-170). Sheffield: Quickpress.

#### Buch (Monographie)

Sukowski, R. W. (2009). Golden rules for writing well (2nd ed.). Toronto: University Press.

Aktuelle Informationen sowie FAQs zum Zitierstil finden Sie auf der eigens für diese Zwecke gepflegten Webseite: http://www.apastyle.org/ sowie unter http://www.apastyle.org/learn/tutorials/basics-tutorial.aspx

### **8.5.2 DIN ISO 690:2013-10**

Information und Dokumentation - Richtlinien für Titelangaben und Zitierung von Informationsressourcen

#### **Zitation im Text**

(Brown, Trefil und Caringella, 2007, S. 11-13)

#### Zeitschriftenaufsatz

BROWN, C., J. TREFIL und P. CARINGELLA, 2007. Citing is easy [online]. Style Review, 24(2), 10-19. Verfügbar unter: http://www.writewell.edu

#### **Beitrag in Sammelwerk**

TWAIN, E. und P. SINGER, 2004. Structuring your knowledge. In: F. FREY, Hg. The art of writing. 2. Auflage. Sheffield: Quickpress, S. 88-170.

#### **Buch (Monographie)**

SUKOWSKI, R.W., 2009. Golden rules for writing well. 2. Auflage. Toronto: **University Press.** 

### **8.5.3 IEEE-Editorial-Stil (Numerischer Stil)**

Der Stil IEEE nutzt im Text Nummern, um auf Werke im Literaturverzeichnis zu verweisen: [1] oder [1, S. 11-13]. Die Angabe der Seiten ist eher unüblich. Zitate werden so durchnummeriert und im Literaturverzeichnis werden die Werke dann den Nummern zugeordnet. Im Text wird eine Nummer mehrfach verwendet, wenn das gleiche Werk erneut zitiert wird.

### **Zitation im Text**

 $[1, S. 11-13]$ 

#### Zeitschriftenaufsatz

[1] C. Brown, J. Trefil und P. Caringella, "Citing is easy", Style Review, Jg. 24, Nr. 2, S. 10-19, http://www.writewell.edu, 2007.

#### **Beitrag in Sammelwerk**

[1] E. Twain und P. Singer, "Structuring your knowledge" in Scientific Publishing, Bd. 14, The art of writing, F. Frey, Hg., 2nd ed., Sheffield: Quickpress, 2004, S. 88-170

#### Buch (Monographie)

R. W. Sukowski, Golden rules for writing well, 2. Aufl. Toronto: University  $[1]$ Press, 2009.

### Infos unter

http://www.ieee.org/publications\_standards/publications/authors/authors\_journals.html

### **8.5.4 Balzert, Schröder, Schäfer**

Dieser Zitationsstil zeichnet sich dadurch aus, dass dieser für Quellennachweise im Text ein Kürzel verwendet. Das Kürzel setzt sich aus den ersten Buchstaben des Autors bzw. der Autoren und einer zweistelligen Jahreszahl zusammen. Ähnlich ist der Zitationsstil GI-Edition Lecture Notes In Informatics (LNI) aufgebaut.

Zitation im Text

[CeTr14] bzw. [FWM+05] bzw. [Gema06]

### **Zeitschriftenaufsatz**

[CeTr14] Cesar, Ashish; Trout, Kate; The role of health information kiosks in diverse settings, in: Health Information and Libraries Journal, 31, 2014, S. 254–273.

### Beitrag in Sammelwerk

[FWM+05] Fays, Mary Z.; Weiss, Barry D.; Martz, William; Castro, Kelley Merriam; DeWalt, Darren A.; Quick Assessment of Literacy in Primary Care: The Newest Vital Sign, in: The Annals of Family Medicine, 3, 2005, S. 514–522.

### Buch (Monographie)

[Gema06] Gema, Evans F.; Developing information literacy programmes of public university libraries in Tanzania: A case study of the University of Dar es Salaam, Loughborough, UK, 2006, PhD thesis, Loughborough, UK.

## **9 Sprache**

Die klare sprachliche Gestaltung, eine korrekte Rechtschreibung und Grammatik sind Grundvoraussetzung für die Erstellung einer wissenschaftlichen Arbeit. Es ist eine klare Sprache mit kurzen, aussagekräftigen Formulierungen zu verwenden. Nach der ersten Niederschrift werden immer eine stilistische Überarbeitung sowie eine Korrektur von Tippfehlern erforderlich sein, um die Lesbarkeit und Verständlichkeit der Arbeit zu erhöhen und das äußerliche Erscheinungsbild zu verbessern. Dies ist eine Aufgabe, bei der Sie Freunde einbinden sollten, insbesondere was Verständlichkeit, Lesbarkeit, Ausdruck und Rechtschreibung angeht. Für die **Rechtschreibung** ist der DUDEN verbindlich. Schlechter Stil und orthographische Fehler beeinträchtigen die Note der Arbeit. Achten Sie unbedingt auf korrekte Rechtschreibung. Falls Sie hierin nicht sicher sind, lassen Sie die Arbeit von einer Vertrauensperson Korrektur lesen; das ist keine unerlaubte Hilfestellung.

## **9.1 Verständliche Sprache**

Für die Vermittlung von Wissensinhalten ist eine klare, verständliche Sprache zwingend erforderlich. Bilden Sie kurze, anschauliche Sätze, achten Sie auf Einfachheit, Eindeutigkeit und Verständlichkeit. Beachten Sie folgende Aspekte:

- Kein Gebrauch der Wörter "wir", "ich", keine Abweichung vom unpersönlichen Stil
- Keine direkte Ansprache des Lesers ("Sie", also nicht so, wie ich das in diesem Text gemacht habe!)
- Bilden Sie kurze Sätze.
- Verwenden Sie Aktivformen ("Ross und Reiter nennen").
- Unnötige Wiederholungen von Gedanken und Ausdrücken vermeiden.
- Überflüssige Redewendungen, Füllwörter, Klischees und Stereotypen vermeiden
- Keine Allgemeinplätze verwenden
- Farblose und nichts sagende Ausdrücke durch treffendere und plastischere ersetzen
- Benutzung von Fachterminologie, Erklären in Text und Glossar
- Auch seltener gebrauchte Satzzeichen, wie Strichpunkt, Doppelpunkt oder Gedankenstrich können mit Vorteil zur Erhöhung der Verständlichkeit eines Textes verwendet werden.
- Dort, wo ein neuer Gedanke beginnt, sollte auch ein neuer Absatz bzw. Abschnitt beginnen.
- Kein Wechsel der Zeiten. Üblicherweise ist die Vergangenheitsform zu verwenden (außer bei allgemeingültigen Aussagen bzw. im Ausblick).

Probleme bereitet den Studierenden erfahrungsgemäß der sachliche und neutrale Stil. Einige Beispiele mögen dies verdeutlichen:

- "Ich hatte von meinem Chef die Aufgabe bekommen, einen Webshop zu programmieren" Besser "Das Ziel der Bachelorarbeit besteht in der Implementierung einer elektronischen Handelsplattform unter Nutzung von Internet- und
- Webtechnologien." "Wir hatten große Schwierigkeiten mit ..."

Besser: "Bei der Umsetzung ergaben sich erhebliche Probleme...."

## **9.2 Bindestriche**

In Aneinanderreihungen und Zusammensetzungen mit Wortgruppen setzt man Bindestriche zwischen die einzelnen Wörter. Das gilt auch, wenn Buchstaben, Ziffern oder Abkürzungen Teile einer Zusammensetzung sind bzw. wenn die zusammengesetzten Substantive bzw. ihre einzelnen Bestandteile aus dem Englischen stammen:

Magen-Darm-Katarrh / Mund-zu-Mund-Beatmung / Links-rechts-Kombination / Chrom-Molybdän-legiert / Vertriebs-Joint-Venture / A-Dur-Tonleiter / 400-m-Lauf / UKW-Sender / Lungen-Tbc / Musik-CD / US-amerikanisch / CO-haltig / km-Zahl / dpa-Meldung / Dipl.-Ing. / ca.-Preis / i-Punkt / s-förmig /

Dehnungs-h / n-Eck / y-Achse / 8-Zylinder / 8,5-fach / 100-prozentig / x-beliebig / 8,5-mal

Das erste Wort eines substantivischen Kompositums sowie substantivische Bestandteile werden dabei in der Regel großgeschrieben:

Peer-to-Peer-Client / Conditio-sine-qua-non-Formel / 450-Euro-Job / 2-kg-Packung

aber auch: y-Achsen-Abschnitt / c-Moll-Tonleiter / pH-Wert-Bestimmung

Auch Komposita, deren Bestimmung ein mehrgliedriges Fremdwort ist (beispielsweise aus dem Englischen), werden gemäß den deutschen Rechtschreibregeln durchgekoppelt:

Macrohard-Softdot-Installationsprogramm

Open-Source-Enzyklopädie

Dies gilt sogar dann, wenn sämtliche Zusammensetzungsbestandteile aus dem Englischen stammen, einer der Wortbestandteile aber im Deutschen häufig verwendet wird:

Heavy-Metal-Band

Come-as-you-are-Party

Key-account-Manager (nach neuer Rechtschreibung: Key-Account-Manager).

siehe auch

https://www.duden.de/sprachwissen/sprachratgeber/Zusammengesetzte-Substantive und https://www.duden.de/sprachwissen/rechtschreibregeln/bindestrich

https://de.wikipedia.org/wiki/Durchkopplung

## **10 Weiterführende Literatur**

Karmasin, M. und R. Ribing. *Die Gestaltung wissenschaftlicher Arbeiten. Ein Leitfaden für Facharbeit/VWA, Seminararbeiten, Bachelor-, Master-, Magister- und Diplomarbeiten sowie Dissertationen.* 9., überarbeitete und aktualisierte Auflage. Wien: Facultas, 2017. UTB Schlüsselkompetenzen. 2774. ISBN 9783825248222.

Niederhauser, J. *Die schriftliche Arbeit. Duden Praxis kompakt.* Dudenverlag, 2011. ISBN 3411902809.

Pospiech, U. *Wie schreibt man wissenschaftliche Arbeiten? Von der Themenfindung bis zur Abgabe.* Berlin: Dudenverlag, 2017. Duden. ISBN 9783411912421.